# Troubleshooting with the Ready Light

SMART Board™ 800 series interactive whiteboard

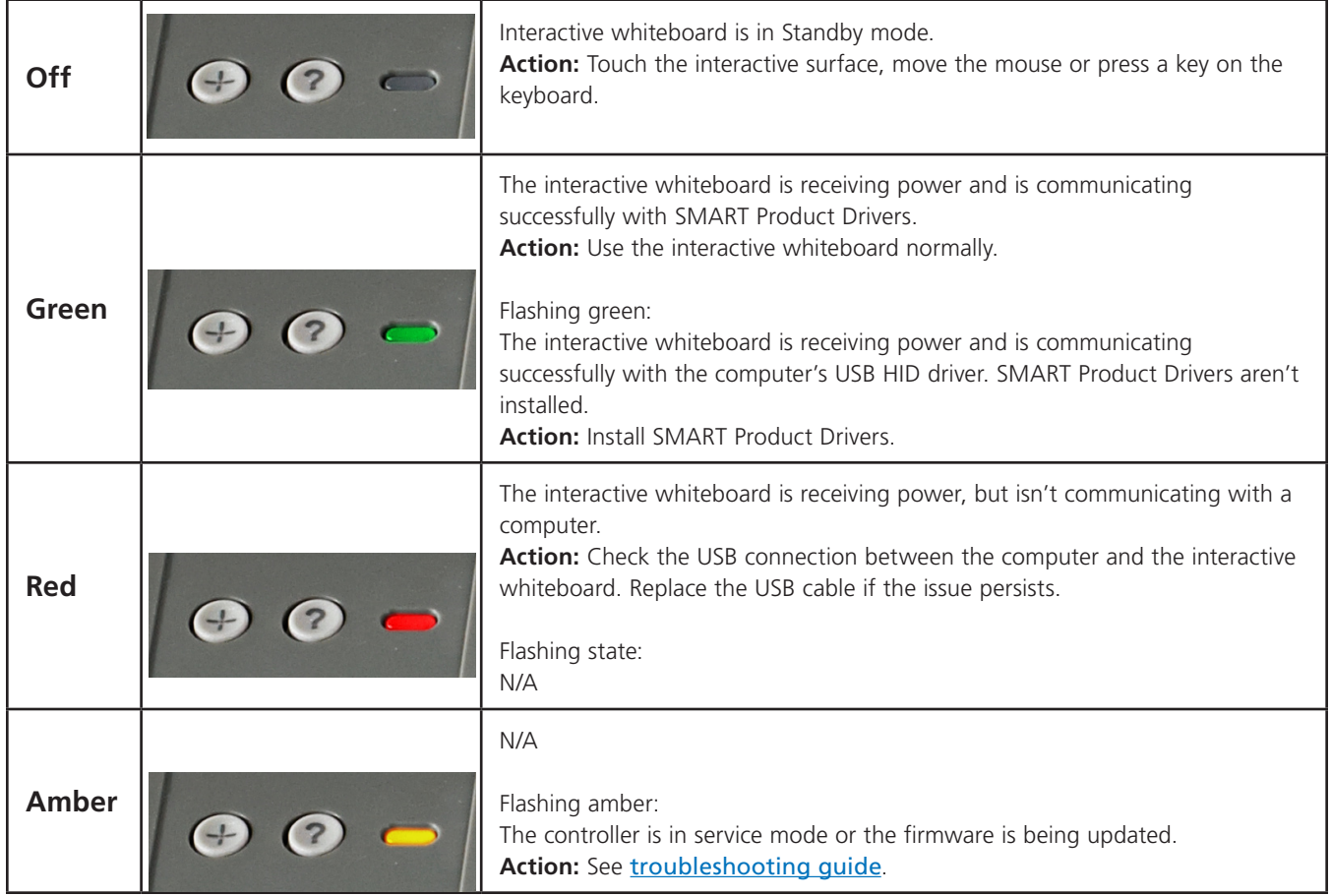

**SMART** 

## Troubleshooting with the Ready Light (continued)

SMART Board 600 series interactive whiteboard

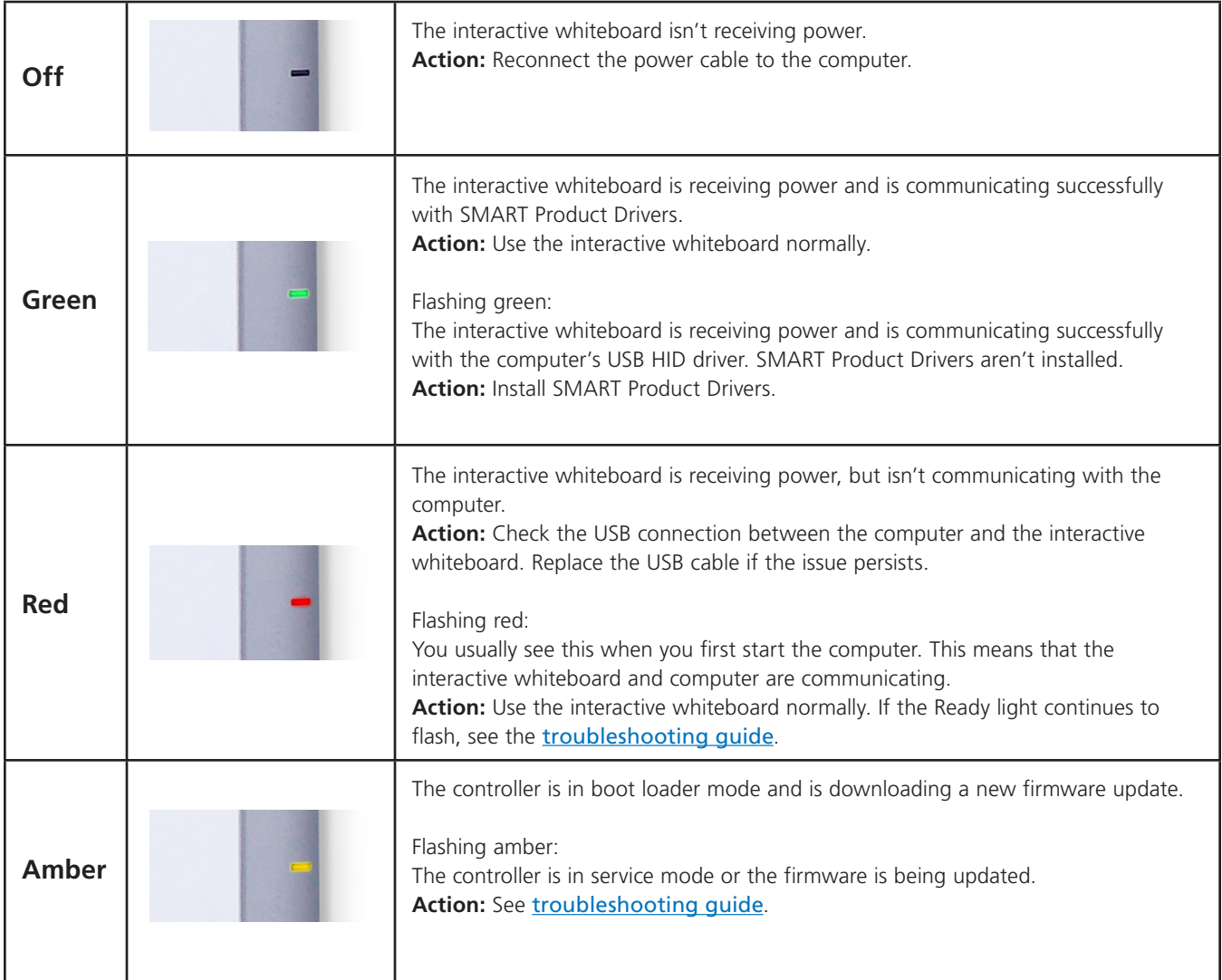

**SMART** 

# Troubleshooting with the Ready Light (continued)

Interactive display frames

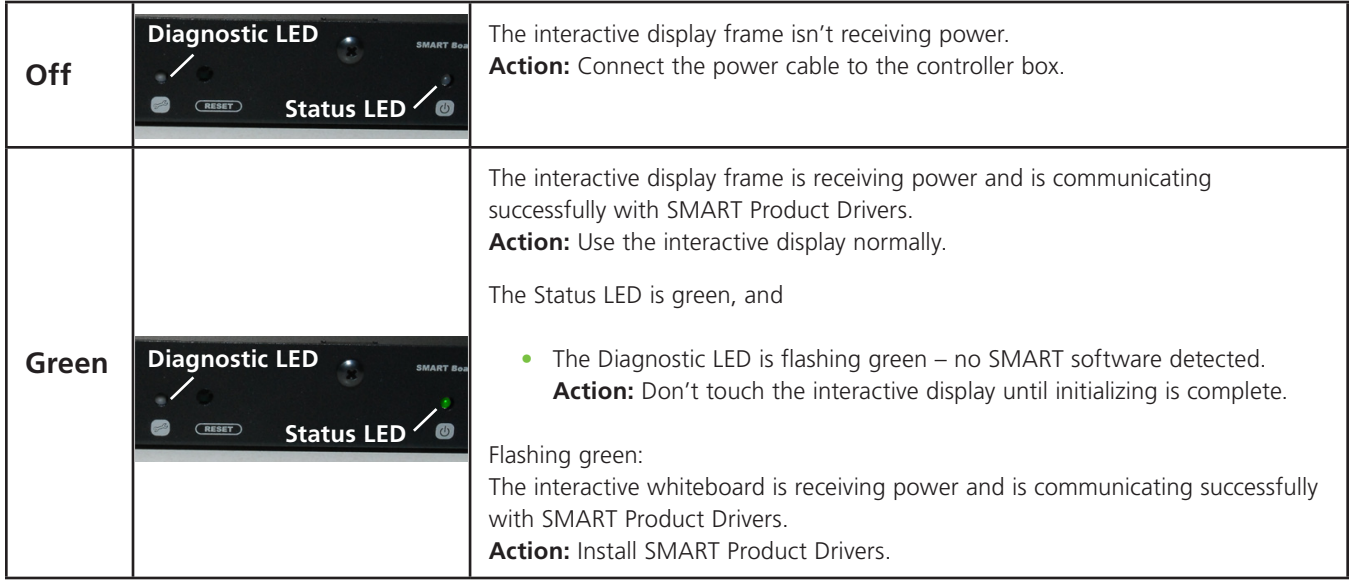

**SMART** 

## Troubleshooting with the Ready Light (continued)

#### Interactive display frames

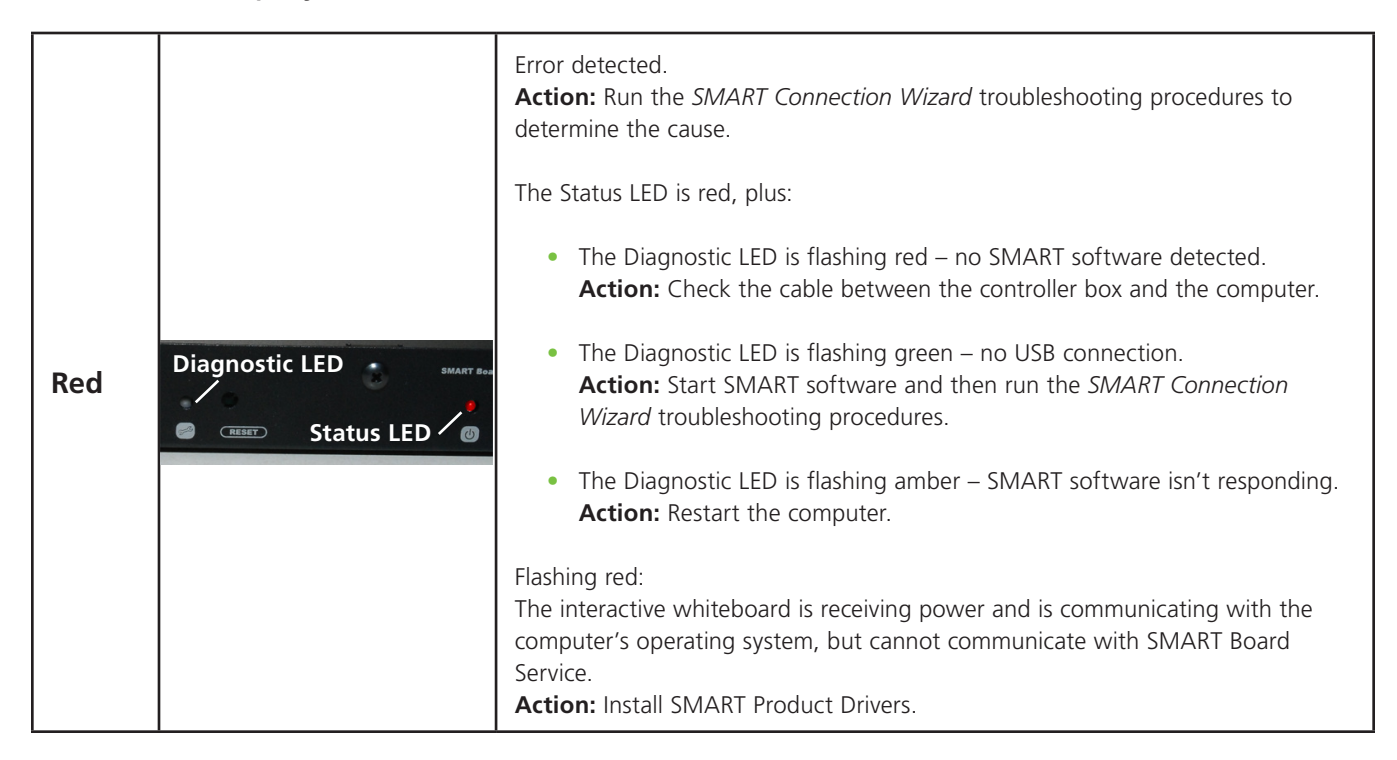